# **MINISTERO DELLO SVILUPPO ECONOMICO**

DIREZIONE GENERALE PER GLI INCENTIVI ALLE IMPRESE

# **MODULO PER LA RELAZIONE INTERMEDIA**

A VALERE SUL *DECRETO DIRETTORIALE* DI PRIMA APPLICAZIONE DEL DECRETO 1 DICEMBRE 2021

DEL MINISTRO DELLO SVILUPPO ECONOMICO, DI CONCERTO CON IL MINISTRO DELL'ECONOMIA E DELLE FINANZE

Spett.le Ministero dello Sviluppo Economico tramite il Soggetto gestore

## **1. DATI IDENTIFICATIVI**

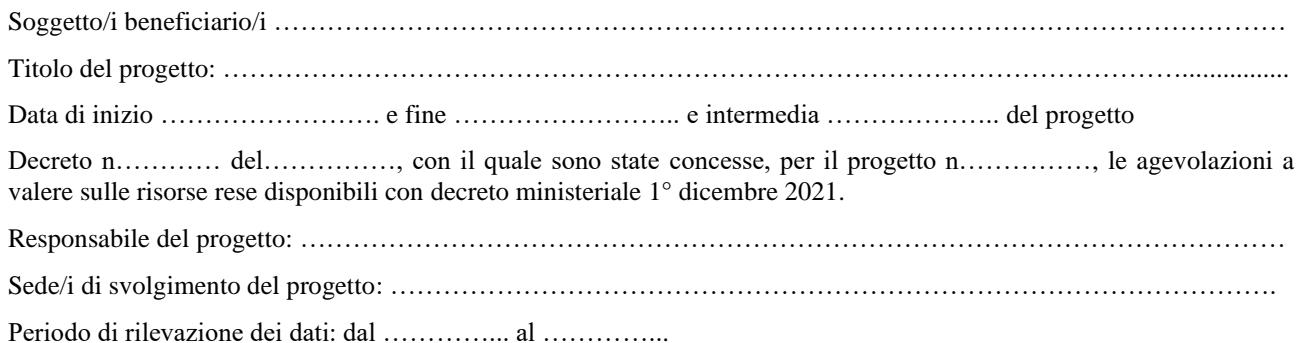

# **2. ANDAMENTO DEL PROGETTO**

*(Descrivere il risultato intermedio conseguito e confrontarlo con quello del piano di sviluppo approvato)*

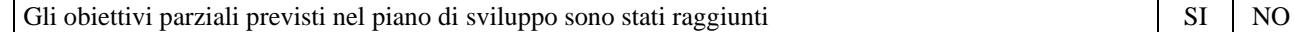

*(In caso di risposta negativa illustrare le variazioni introdotte, le relative motivazioni ed i possibili sviluppi)*

#### **3. ELENCO SCHEMATICO DELLE ATTIVITÀ DEL PROGETTO SVOLTE**

*(Descrivere sinteticamente le attività svolte nel periodo in esame e raffrontarle al piano di sviluppo approvato, separatamente per le diverse tipologie di attività RI ed SS, evidenziando le eventuali criticità tecniche riscontrate e le modifiche apportate rispetto alle attività previste o che sarebbe utile apportare ai fini della positiva conclusione del progetto).*

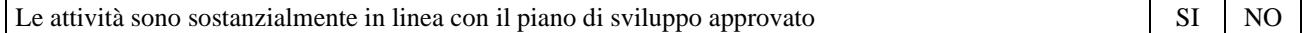

*(In caso di risposta negativa illustrare le variazioni sostanziali)*

# **4. CONFRONTO CON I TEMPI PREVISTI DAL PIANO DI SVILUPPO APPROVATO**

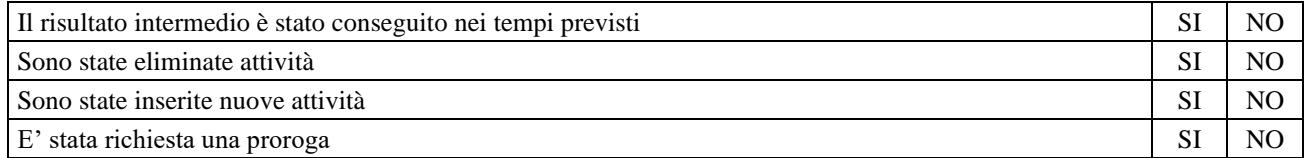

*(Riportare il diagramma temporale aggiornato del progetto, sovrapposto a quello del piano di sviluppo approvato; commentare i ritardi, le soppressioni o le interruzioni di attività, nonché l'inserimento di nuove attività)*

#### **5. ANDAMENTO DEI COSTI**

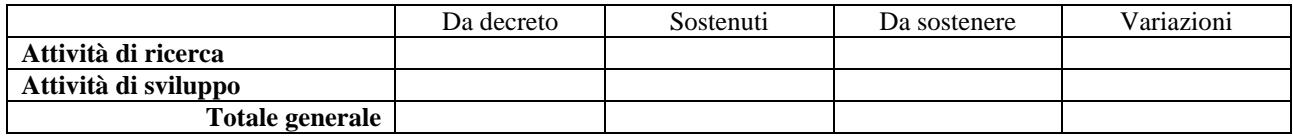

*(Indicare i costi sostenuti – effettivamente pagati – e commentare eventuali variazioni e scostamenti rispetto al piano di sviluppo approvato)*

#### **6. DOCUMENTAZIONE**

*(Elencare i documenti aziendali - registri, quaderni di laboratorio, schede di impianto, disegni, relazioni ecc. - che contengono i dettagli tecnici sulla realizzazione del progetto e che saranno tenuti a disposizione presso la sede di svolgimento delle attività)*

## **7. VALUTAZIONE CRITICA**

Evoluzioni rispetto al piano di sviluppo approvato

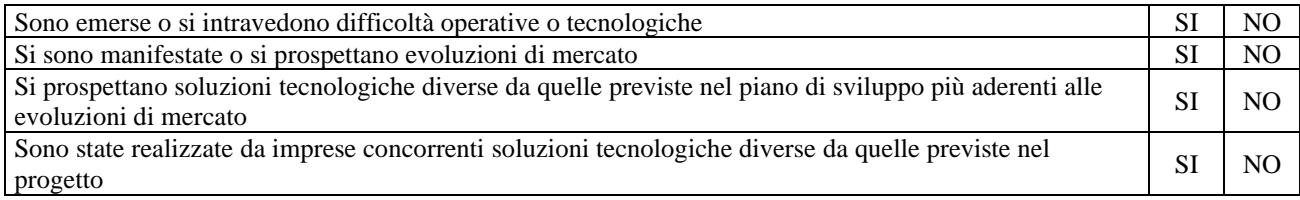

*(In caso di almeno una risposta affermativa specificare le cause e i prevedibili effetti sulla realizzazione del progetto; in ogni caso esprimere, motivandolo, il parere aziendale sull'opportunità di continuare il progetto e le eventuali modifiche da apportare ai fini della positiva conclusione del progetto)*

*(luogo e data di redazione del documento)*

Il responsabile del progetto *(firma digitale)*